Документ подписан про**МИНИ ИСТЕ РАСТВО ПРОСВЕЩЕНИЯ РОССИИСКОИ ФЕДЕРАЦИИ** Информация о владельце:<br>ФИО: Кислова Наталья **ФАДЕРАДЬНОЕ ГОСУДАРСТВЕННОЕ бюджет</mark>ное образовательное учреждение высшего образования** Дата подписания: 13.0**3.02.21.14.14 / Дата росударственный социально-педагогический университет»** ФИО: Кислова Наталья Ни<del>колаевна</del> Должность: Проректор по УМР и качеству образования Уникальный программный ключ:

52802513f5b14a975b3e9b13008093d5726b159bf6064f865ae65b96a966c035<br><u>52802513f5b14a975b3e9b13008093d5726b159bf6064f865ae65b96a966c035</u>

УТВЕРЖДАЮ Проректор по УМР и КО, председатель УМС СГСПУ  $\mathbb{Z}$ *Ma* $\mathbb{Z}$  H.H. Кислова

# **Компьютерная и инженерная графика**

# рабочая программа дисциплины (модуля)

# Закреплена за кафедрой **Информатики, прикладной математики и методики их преподавания**

Учебный план ФМФИ-б23ИДо(5г)

Направление подготовки: 44.03.05 Педагогическое образование (с двумя профилями подготовки)

Направленность (профиль): «Информатика» и «Дополнительное образование (в области информатики и ИКТ)»

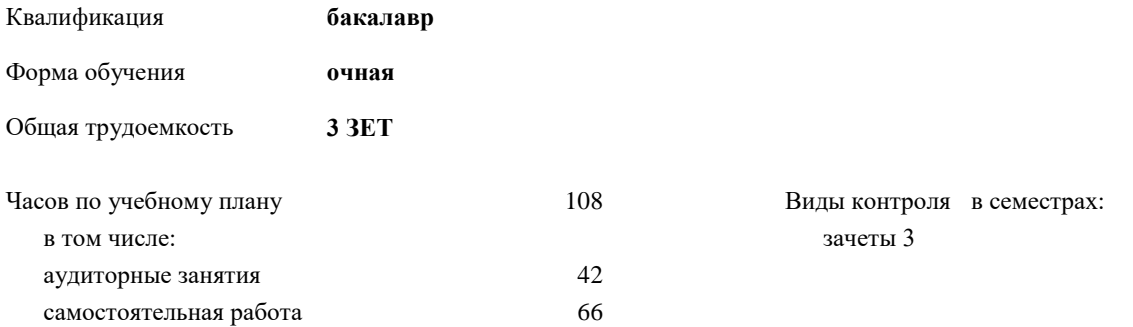

# **Распределение часов дисциплины по семестрам**

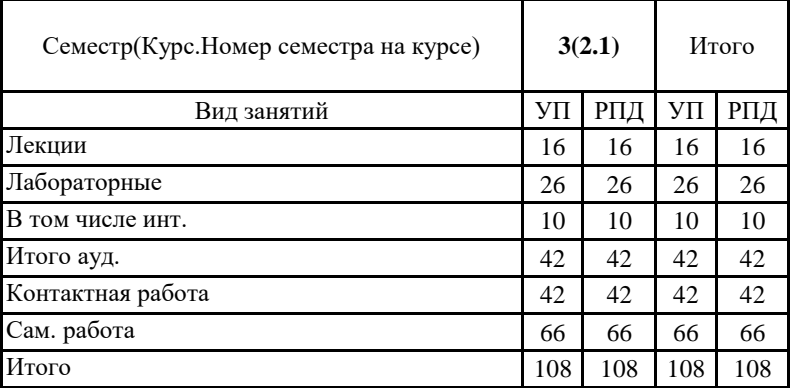

Направление подготовки 44.03.05 Педагогическое образование (с двумя профилями подготовки), направленность (профиль): «Информатика» и «Дополнительное образование (в области информатики и ИКТ)» Рабочая программа дисциплины «Компьютерная и инженерная графика»

Программу составил(и):

Тюжина Ирина Викторовна

При наличии обучающихся из числа лиц с ограниченными возможностями здоровья, которым необходим особый порядок освоения дисциплины (модуля), по их желанию разрабатывается адаптированная к ограничениям их здоровья рабочая программа дисциплины (модуля).

Рабочая программа дисциплины **Компьютерная и инженерная графика**

разработана в соответствии с ФГОС ВО:

Федеральный государственный образовательный стандарт высшего образования - бакалавриат по направлению подготовки 44.03.05 Педагогическое образование (с двумя профилями подготовки) (приказ Минобрнауки России от 22.02.2018 г. № 125)

составлена на основании учебного плана:

Направление подготовки: 44.03.05 Педагогическое образование (с двумя профилями подготовки) Направленность (профиль): «Информатика» и «Дополнительное образование (в области информатики и ИКТ)»

утвержденного учёным советом СГСПУ от 28.10.2022 г. протокол № 4.

Рабочая программа одобрена на заседании кафедры **Информатики, прикладной математики и методики их преподавания**

Протокол от 25.10.2022 г. №3 Зав. кафедрой Т.В. Добудько

Начальник УОП

Н.А. Доманина

Направление подготовки 44.03.05 Педагогическое образование (с двумя профилями подготовки), направленность (профиль): «Информатика» и «Дополнительное образование (в области информатики и ИКТ)»

Рабочая программа дисциплины «Компьютерная и инженерная графика»

**1. ЦЕЛИ И ЗАДАЧИ ОСВОЕНИЯ ДИСЦИПЛИНЫ (МОДУЛЯ)**

**Цель изучения дисциплины:** формирование готовности обучающихся к работе с компьютерной и инженерной графикой. **Задачи изучения дисциплины:** теоретическое и практическое освоение обучающимися методов и технологий создания реалистичных трехмерных изображений на экране компьютера

**Область профессиональной деятельности:** 01 Образование и наука

## **2. МЕСТО ДИСЦИПЛИНЫ (МОДУЛЯ) В СТРУКТУРЕ ОБРАЗОВАТЕЛЬНОЙ ПРОГРАММЫ** Цикл (раздел) ОП: Б1.В.ДВ.02

**2.1 Требования к предварительной подготовке обучающегося:**

Содержание дисциплины базируется на материале:

Информационные технологии и системы

Программное обеспечение электронно-вычислительной машины

**2.2 Дисциплины (модули) и практики, для которых освоение данной дисциплины (модуля) необходимо как предшествующее:**

Методика обучения информатике и информационно-коммуникационным технологиям

# **3. КОМПЕТЕНЦИИ ОБУЧАЮЩЕГОСЯ, ФОРМИРУЕМЫЕ В РЕЗУЛЬТАТЕ ОСВОЕНИЯ ДИСЦИПЛИНЫ (МОДУЛЯ)**

**ПК-1. Способен осуществлять педагогическую деятельность по реализации образовательного процесса по предмету ПК-1.1. Умеет реализовывать образовательную программу по предмету с учетом специфики содержания, методов и инструментов соответствующей области научного знания**

Знает: виды компьютерной и инженерной графики и особенности их применения, основные инструменты компьютерной и инженерной графики, методы, алгоритмы и этапы создания и обработки изображений; этические и правовые нормы при работе с графической информацией; современные методики и технологии организации образовательной деятельности в области компьютерной и инженерной графики.

**ПК-1.2. Реализует образовательную программу по предмету с использованием технологий профессиональной деятельности**

Умеет: планировать образовательные результаты обучающихся в рамках занятий с опорой на достигнутые на момент планирования актуальные образовательные результаты конкретной группы обучающихся; обоснованно выбирать способ организации деятельности обучающихся для достижения заданных образовательных результатов, планировать в соответствии с выбранным способом содержание деятельности обучающихся и обеспечивающую деятельность педагога в рамках занятия; отбирать дидактический материал, необходимый для реализации программ; отбирать инструменты контроля, обеспечивающие проверку факта и/или степени достижения планируемых образовательных результатов.

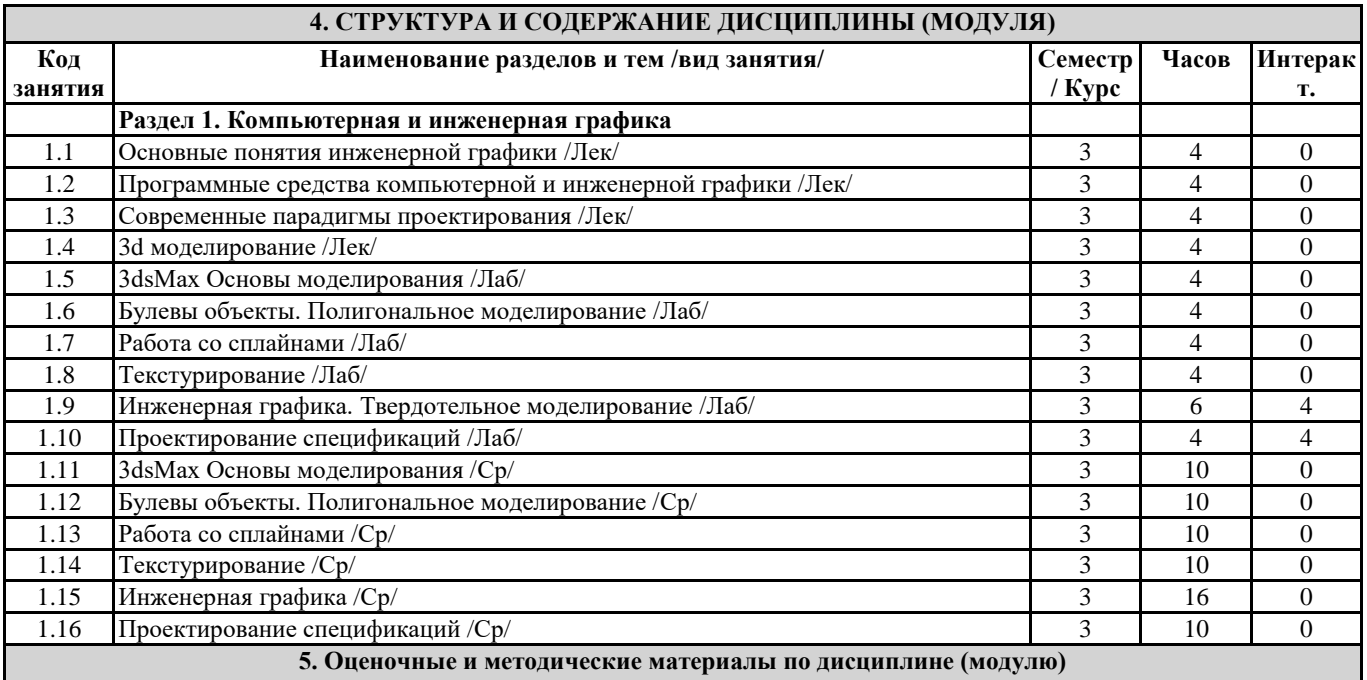

# **5.1. Содержание аудиторной работы по дисциплине (модулю)**

**3 семестр, 8 лекций, 13 лабораторных занятий**

**Раздел 1. Компьютерная и инженерная графика**

Лекция №1-2 (4 часа)

Основные понятия инженерной графики

Вопросы и задания:

Конструкторская документация.

Направление подготовки 44.03.05 Педагогическое образование (с двумя профилями подготовки), направленность (профиль): «Информатика» и «Дополнительное образование (в области информатики и ИКТ)»

Рабочая программа дисциплины «Компьютерная и инженерная графика»

- 2. Оформление чертежей. Размеры. Масштаб. Элементы геометрии детали.
- Изображения: виды, разрезы, сечения.
- 4. Надписи. Обозначения.
- 5. Рабочие и сборочные чертежи изделий и деталей.
- 6. Оформление конструкторской документации.

### Лекция №3-4 (4 часа)

Программные средства компьютерной и инженерной графики

Вопросы и задания:

- 1. Методы решения проектно-конструкторских и технологических задач с использованием современных программных продуктов.
- 2. Основы инженерной графики, задачи геометрического моделирования, форматы хранения графической информации.
- 3. Системы автоматизированного проектирования. Cad-программы. Обзор Autodesk Inventor, Revit. SolidWorks. Компас 3d. ArchiCAD. SketchUp.

### Лекция №5-6 (4 часа)

### Современные парадигмы проектирования

Вопросы и задания:

- 1. Эволюция инженерной графики.
- 2. Информационная модель здания.
- 3. Преимущества внедрения BIM.
- 4. Госрегулирование стандартов.
- 5. Информационная модель города.

# Лекция №7-8 (4 часа)

3d моделирование

Вопросы и задания:

- 1. 3D моделирование: параметрическое, полигональное, nurbs моделмирвоание, скульптинг.
- 2. Способы и форматы создания, хранения, ввода и вывода графической информации

Лабораторное занятие №1-2 (4 часа) 3ds Max. Основы моделирования

Вопросы и задания:

- 1. Интерфейс: главное меню программы; панель инструментов; область действия и рабочая область; работа с панелями и окнами; справочная система.
- 2. Объекты в среде 3ds Max: стандартные примитивы.
- 3. Модификаторы в среде 3ds Max.

### Лабораторное занятие №3-4 (4 часа)

Булевы объекты. Полигональное моделирование (4 ч.)

Вопросы и задания:

- 1. Логические операции с объектами: сложение, вычитание и пересечение.
- 2. Полигональное моделирование: вершины, ребра, полигоны.

### Лабораторное занятие №5-6 (4 часа) Работа со сплайнами

Вопросы и задания:

- 1. Сплайны.
- 2. Типы вершин сплайнов.
- 3. Редактирование сплайна.
- 4. Тела вращения.

Лабораторное занятие №7-8 (4 часа) Текстурирование

Вопросы и задания:

- 1. Текстурирование.
- 2. Использование изображения в качестве текстуры.
- 3. Редактор материалов.
- 4. Основные параметры: освещение, отражение, светимость, прозраччность.

Лабораторное занятие №9-11 (6 часов) Инженерная графика

Вопросы и задания:

- 1. Твердотельное моделирование.
- 2. Формообразующие операции (команды выдавливания и вращения, кинематическая операция, операция по сечениям; булевы операции; команда создания листового тела; команда Деталь-заготовка).

Лабораторное занятие №12-13 (4 часа) Проектирование спецификаций

Вопросы и задания:

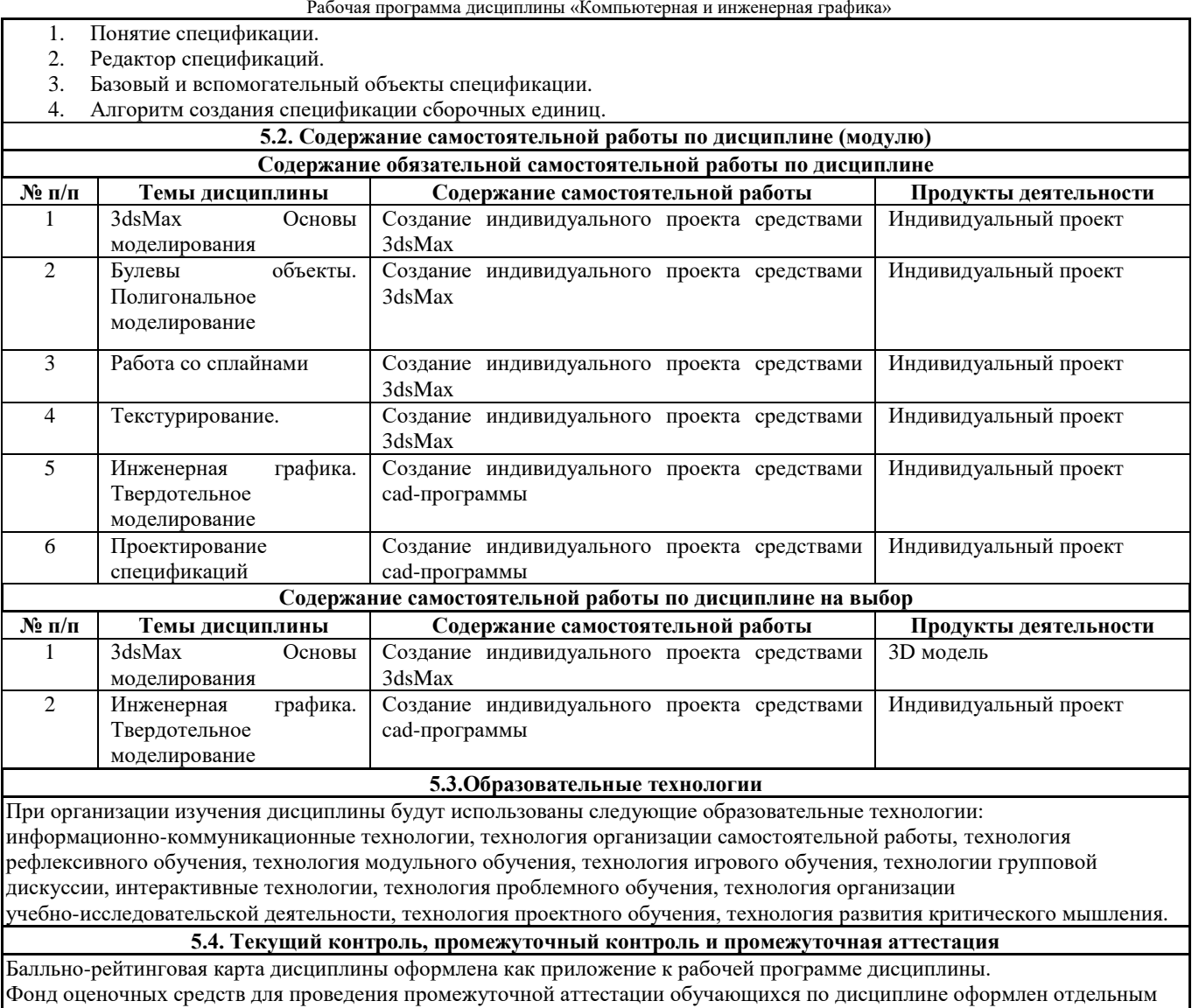

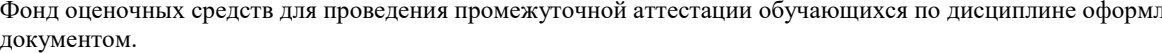

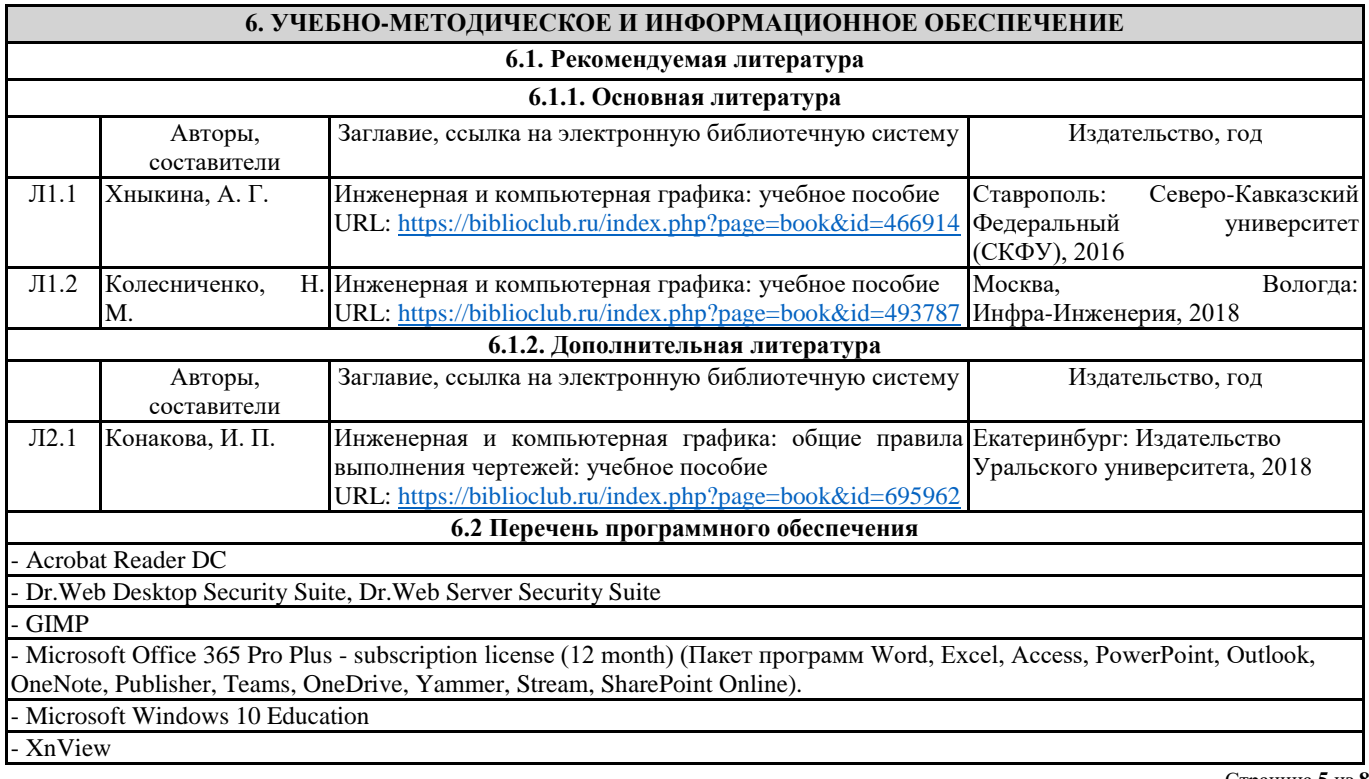

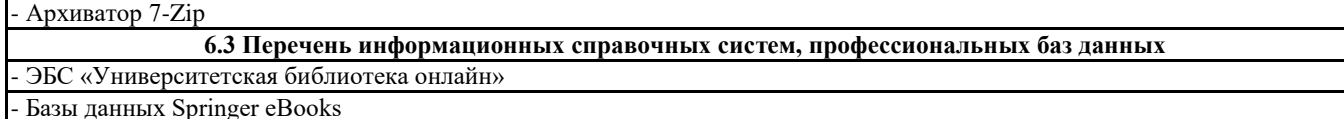

# **7. МАТЕРИАЛЬНО-ТЕХНИЧЕСКОЕ ОБЕСПЕЧЕНИЕ ДИСЦИПЛИНЫ (МОДУЛЯ)**

7.1 Наименование специального помещения: помещение для самостоятельной работы, Читальный зал. Оснащенность: ПК-4шт., Принтер-1шт., Телефон-1шт., Письменный стол-4 шт., Парта-2 шт.

7.2 Наименование специального помещения: учебная аудитория для проведения лекционных занятий, практических занятий, групповых консультаций, индивидуальных консультаций, текущего контроля, промежуточной аттестации, Учебная аудитория. Оснащенность: Меловая доска-1шт., Комплект учебной мебели, ноутбук, проекционное оборудование (мультимедийный проектор и экран).

### **8. МЕТОДИЧЕСКИЕ УКАЗАНИЯ ПО ОСВОЕНИЮ ДИСЦИПЛИНЫ (МОДУЛЯ)**

Работа над теоретическим материалом происходит кратко, схематично, последовательно фиксировать основные положения, выводы, формулировки, обобщения; помечать важные мысли, выделять ключевые слова, термины. Проверка терминов, понятий с помощью энциклопедий, словарей, справочников с выписыванием толкований в тетрадь. Обозначить вопросы, термины, материал, который вызывает трудности, пометить и попытаться найти ответ в рекомендуемой литературе. Если самостоятельно не удается разобраться в материале, необходимо сформулировать вопрос и задать преподавателю.

Проработка рабочей программы дисциплины, уделяя особое внимание целям и задачам, структуре и содержанию дисциплины. Конспектирование источников, подготовка ответов к контрольным вопросам, просмотр рекомендуемой литературы, работа с информационными источниками в разных форматах.

Также в процессе изучения дисциплины методические рекомендации могут быть изданы отдельным документом.

#### Направление подготовки 44.03.05 Педагогическое образование (с двумя профилями подготовки), направленность (профиль): «Информатика» и «Дополнительное образование (в области информатики и ИКТ)» Рабочая программа дисциплины «Компьютерная и инженерная графика»

## Приложение

# Балльно-рейтинговая карта дисциплины «Компьютерная и инженерная графика»

Курс 2 Семестр 3

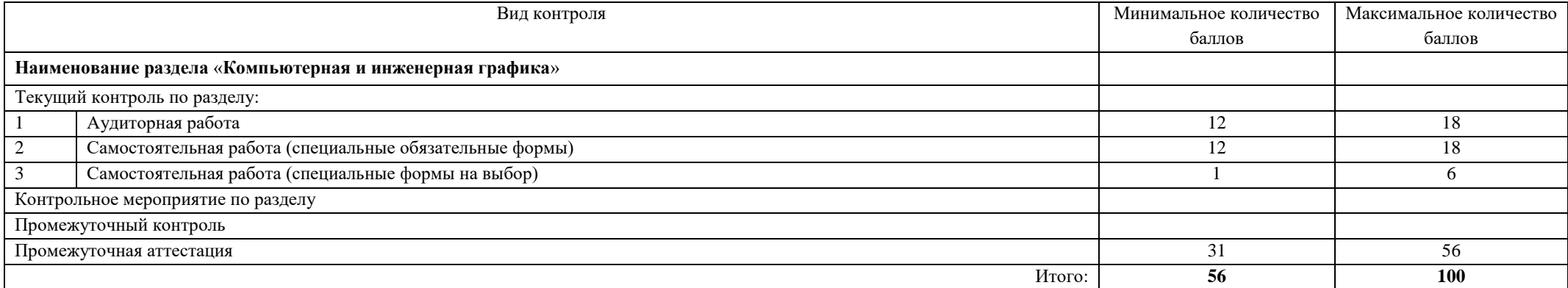

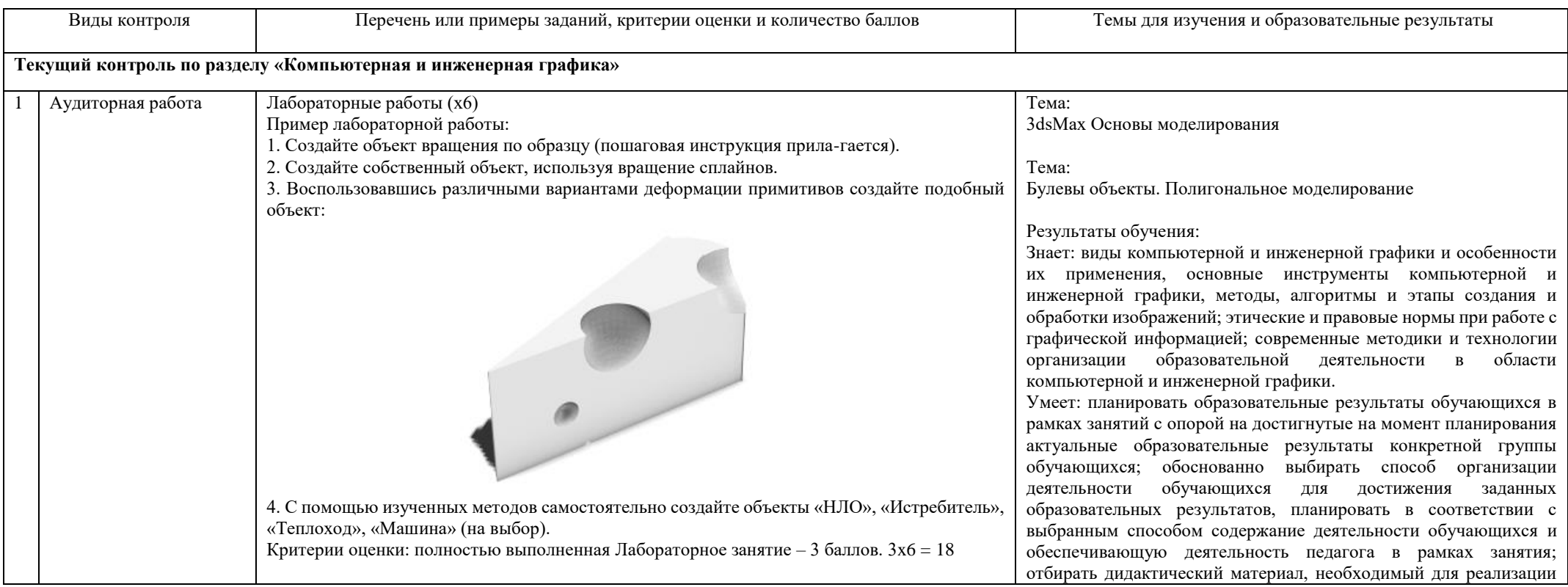

#### Направление подготовки 44.03.05 Педагогическое образование (с двумя профилями подготовки), направленность (профиль): «Информатика» и «Дополнительное образование (в области информатики и ИКТ)» Рабочая программа дисциплины «Компьютерная и инженерная графика»

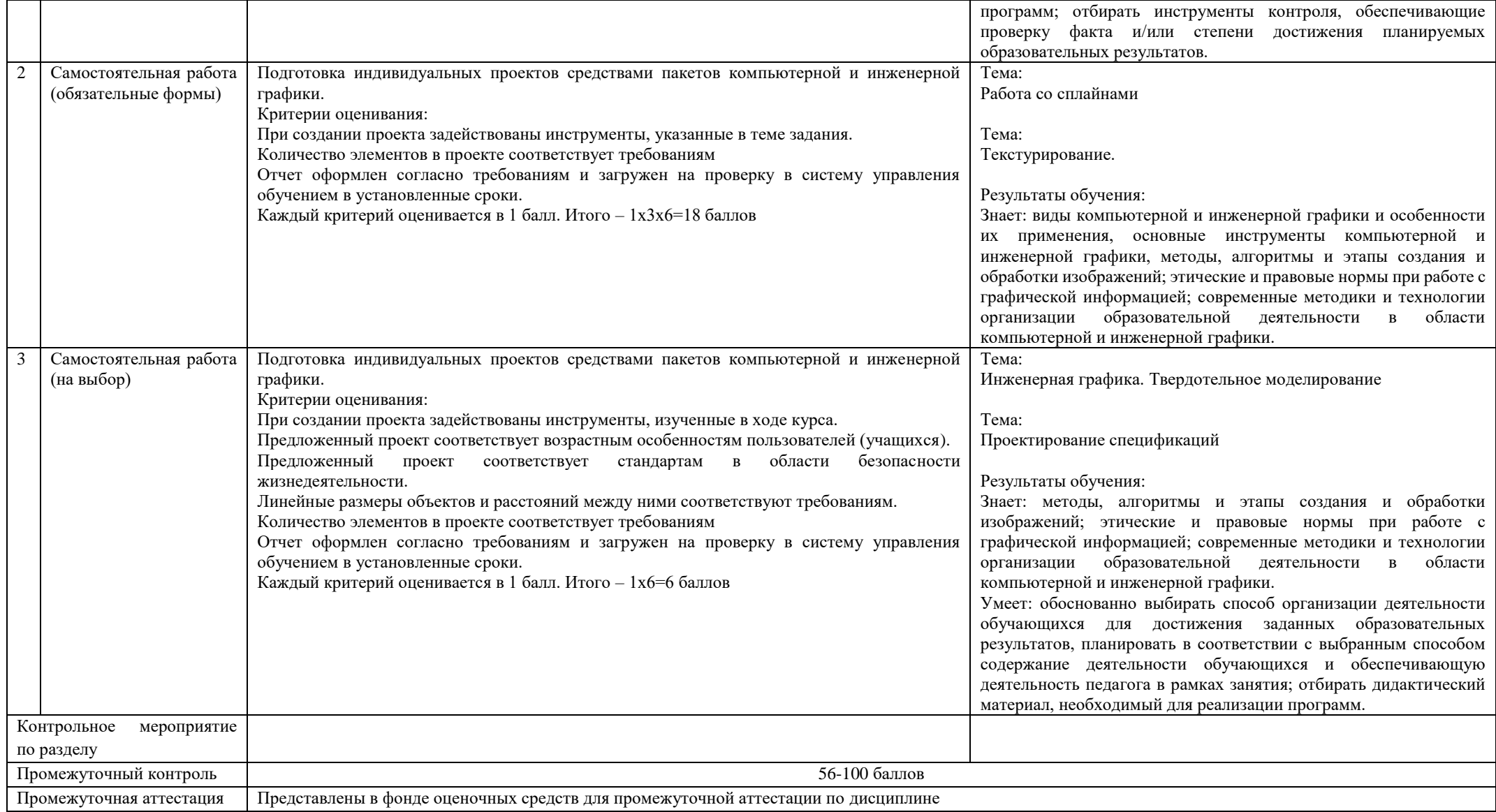